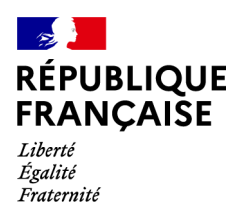

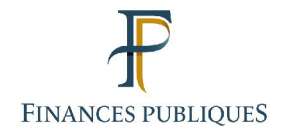

## **Les services en ligne de l'espace professionnel DGFiP**

Lorsque qu'un usager dispose **d'habilitations spécifiques**[1](#page-0-0)  **à certains services** (**suite à une adhésion ou suite à une délégation[2](#page-0-1)** ), certains autres services sans habilitation lui sont **attribués :**

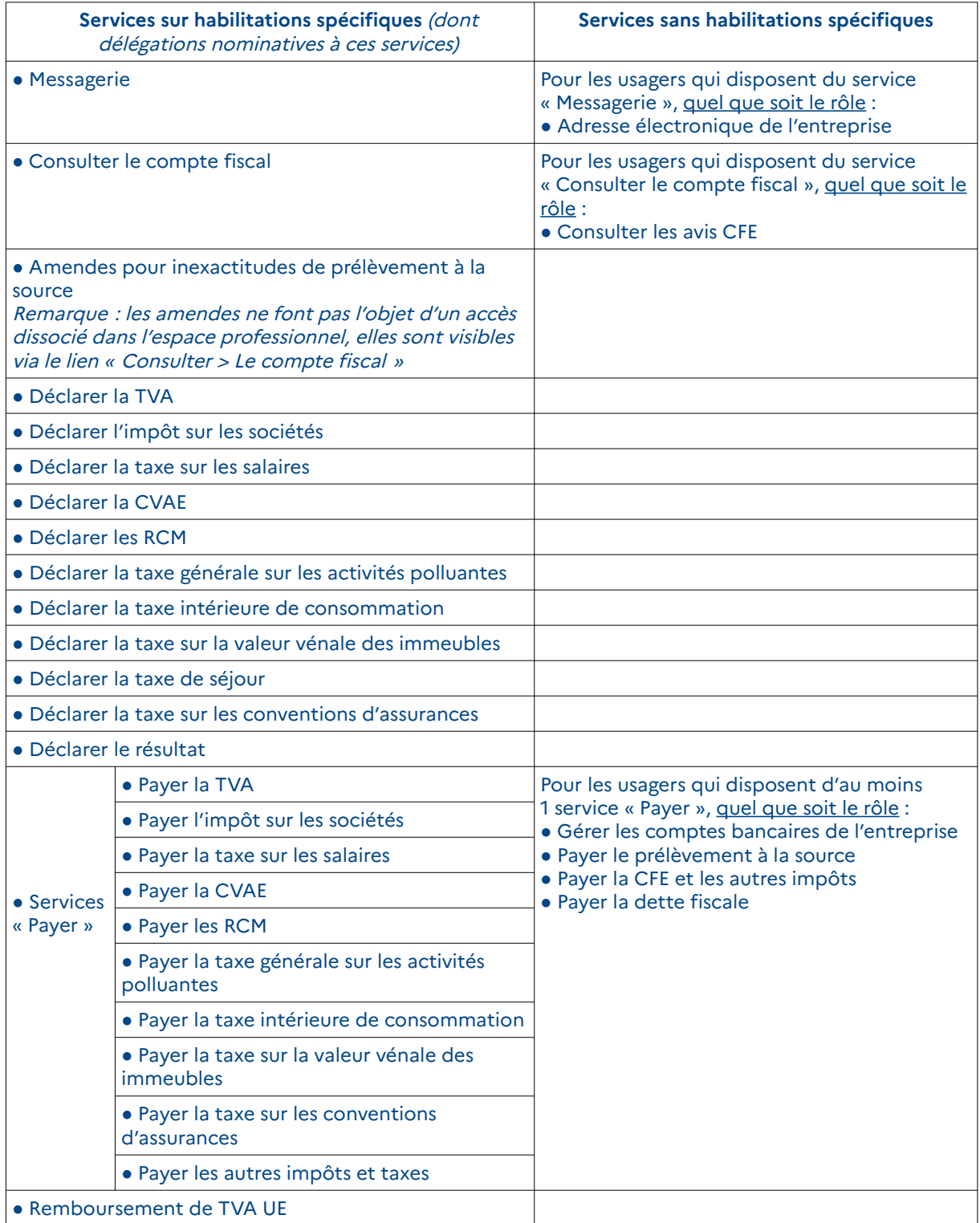

<span id="page-0-0"></span>1 Pour plus de renseignements, veuillez consulter la fiche FOCUS [Consulter vos services \(habilitations\)](https://www.impots.gouv.fr/portail/fiche-focus-consulter-vos-services-habilitations).

<span id="page-0-1"></span>2 Pour plus de renseignements, veuillez consulter les fiches FOCUS [Demander une adhésion aux services en ligne \(mode](https://www.impots.gouv.fr/portail/node/9681) [expert\),](https://www.impots.gouv.fr/portail/node/9681) [Désigner un Administrateur Suppléant](https://www.impots.gouv.fr/portail/node/9685) et [Désigner des délégataires et consulter les délégations](https://www.impots.gouv.fr/portail/node/9686).

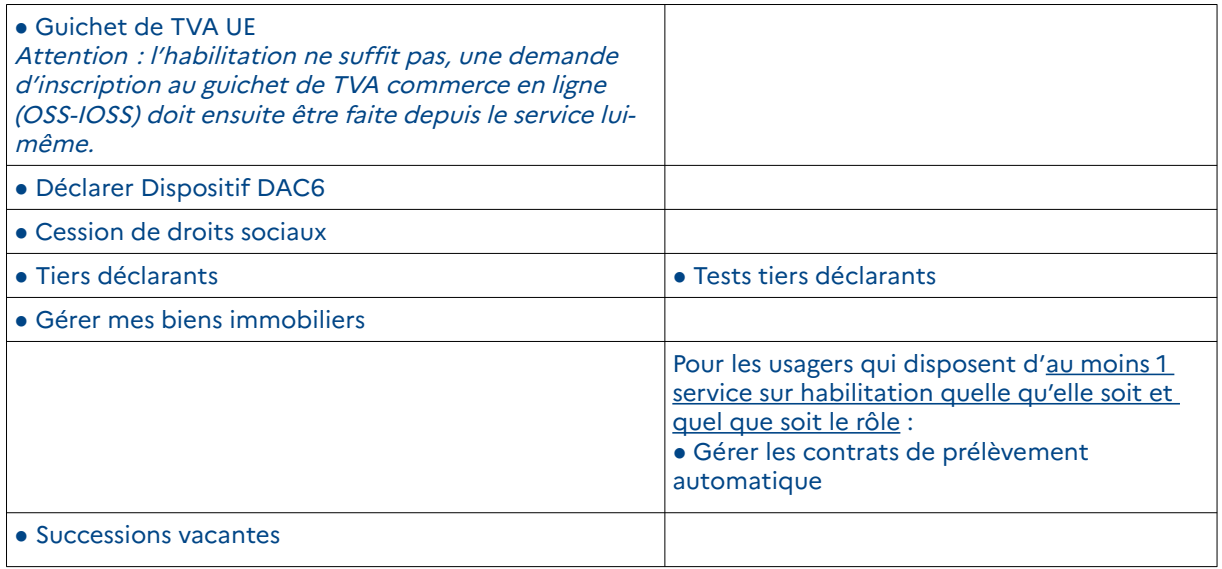